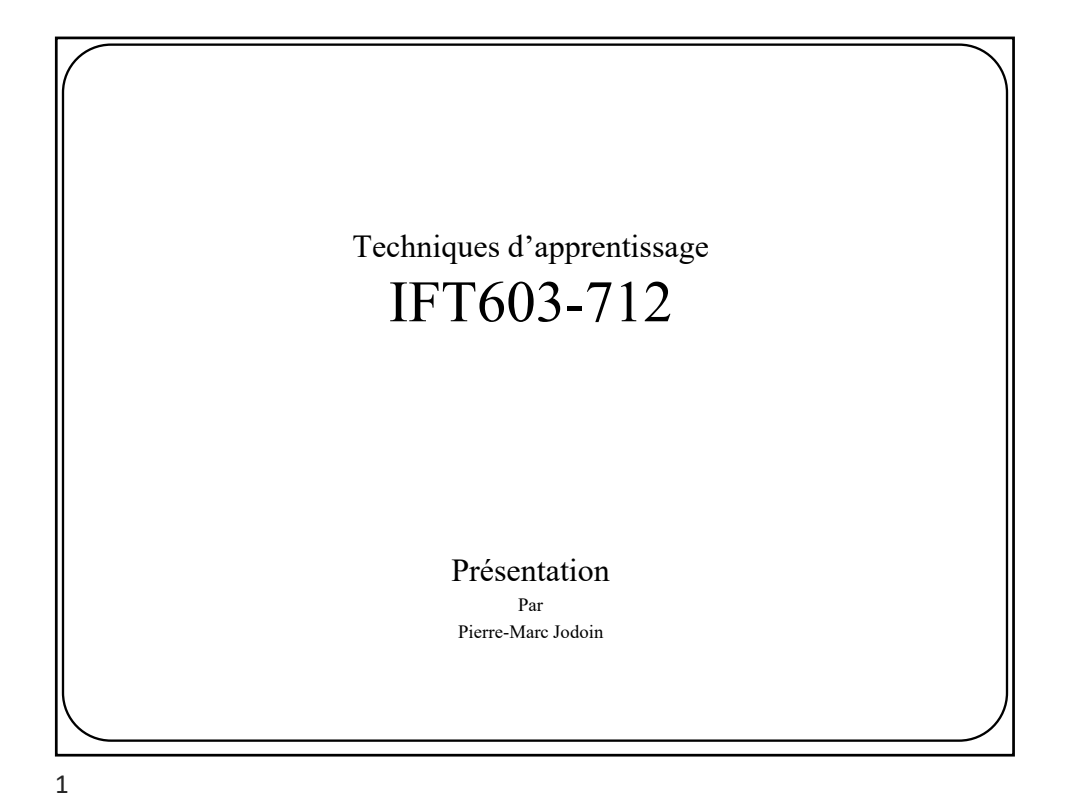

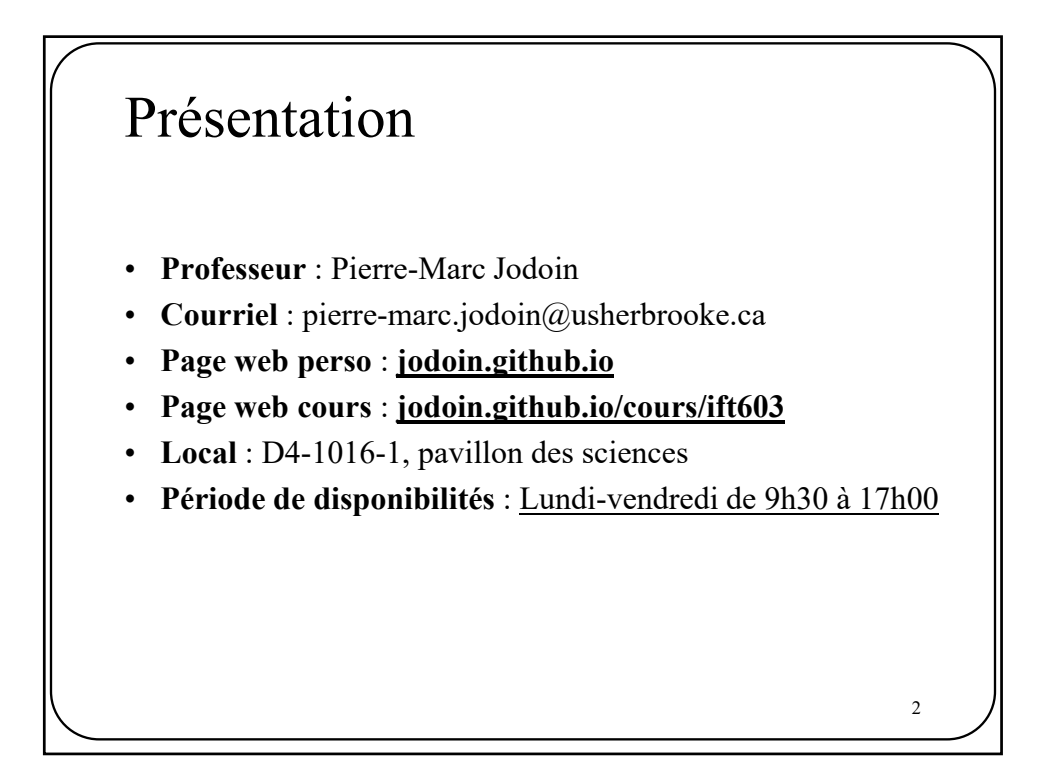

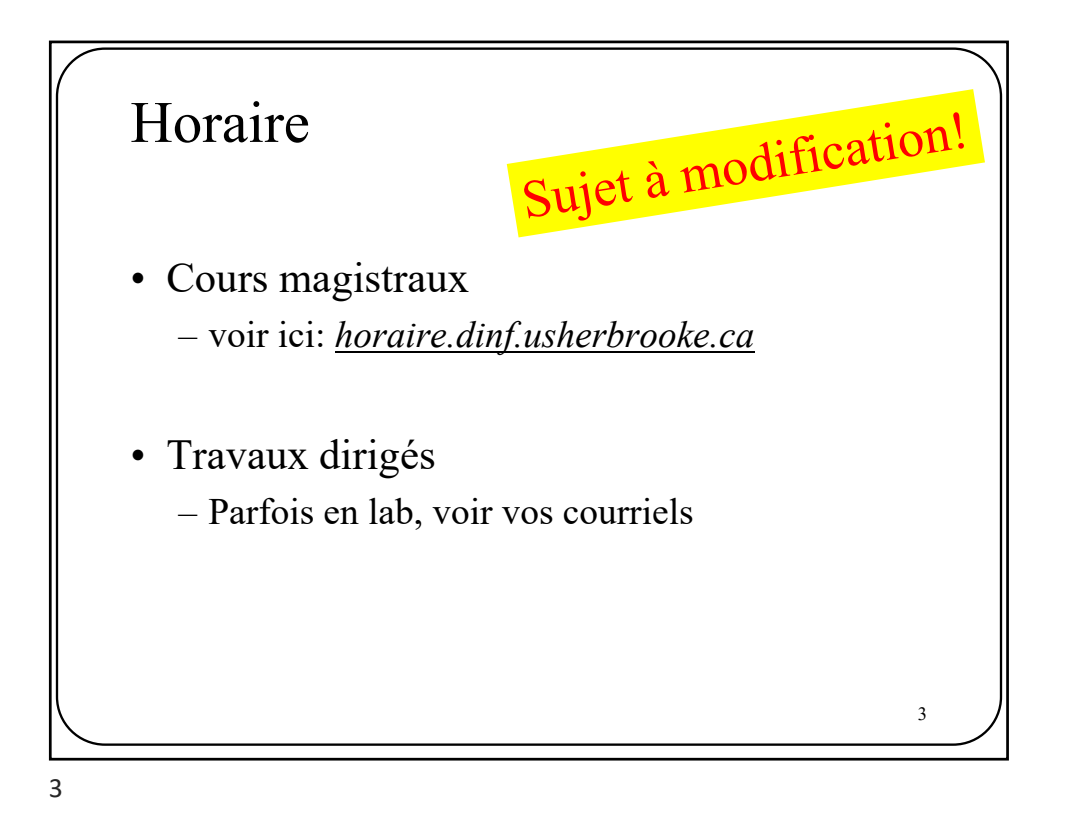

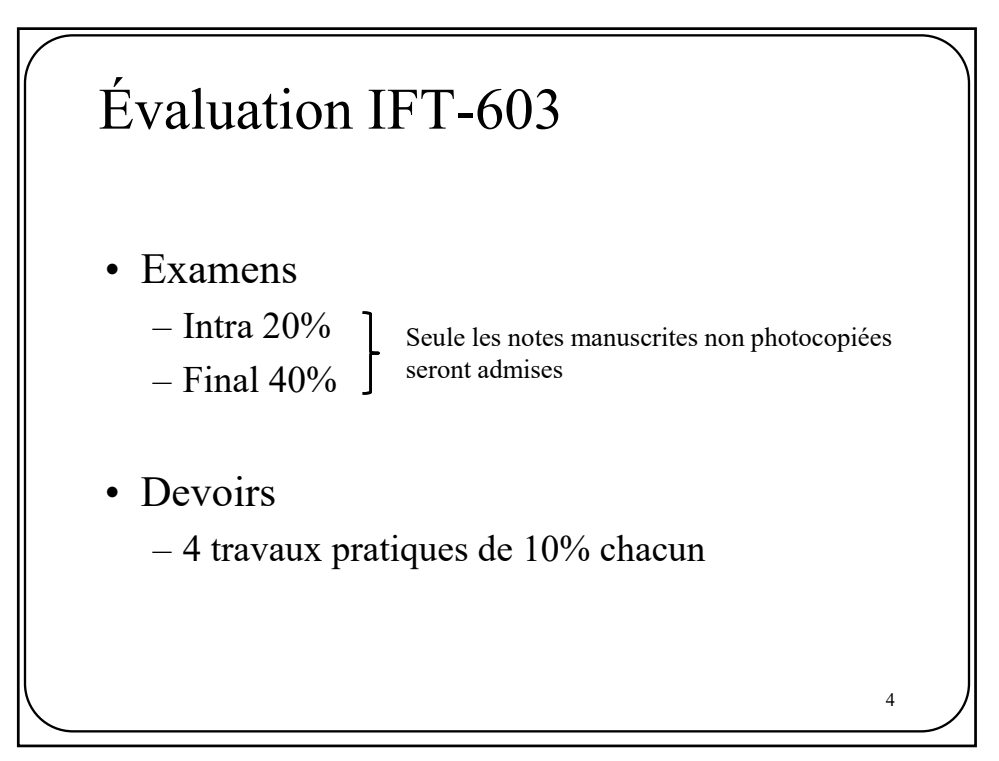

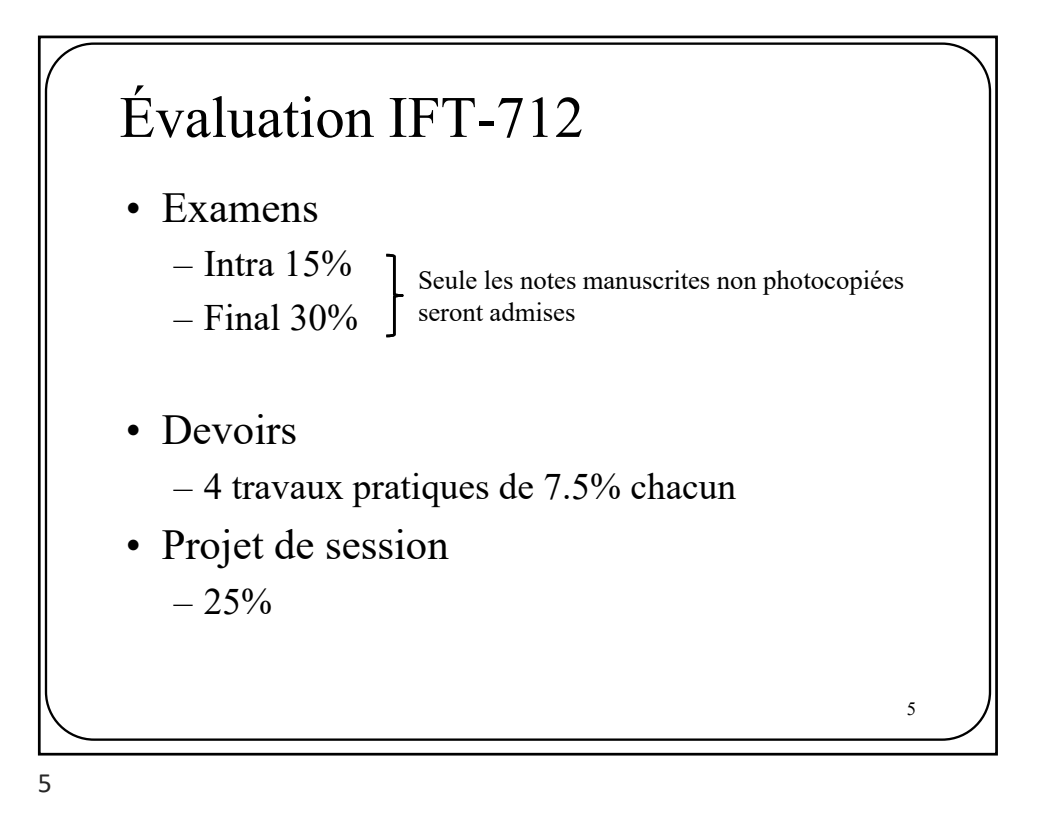

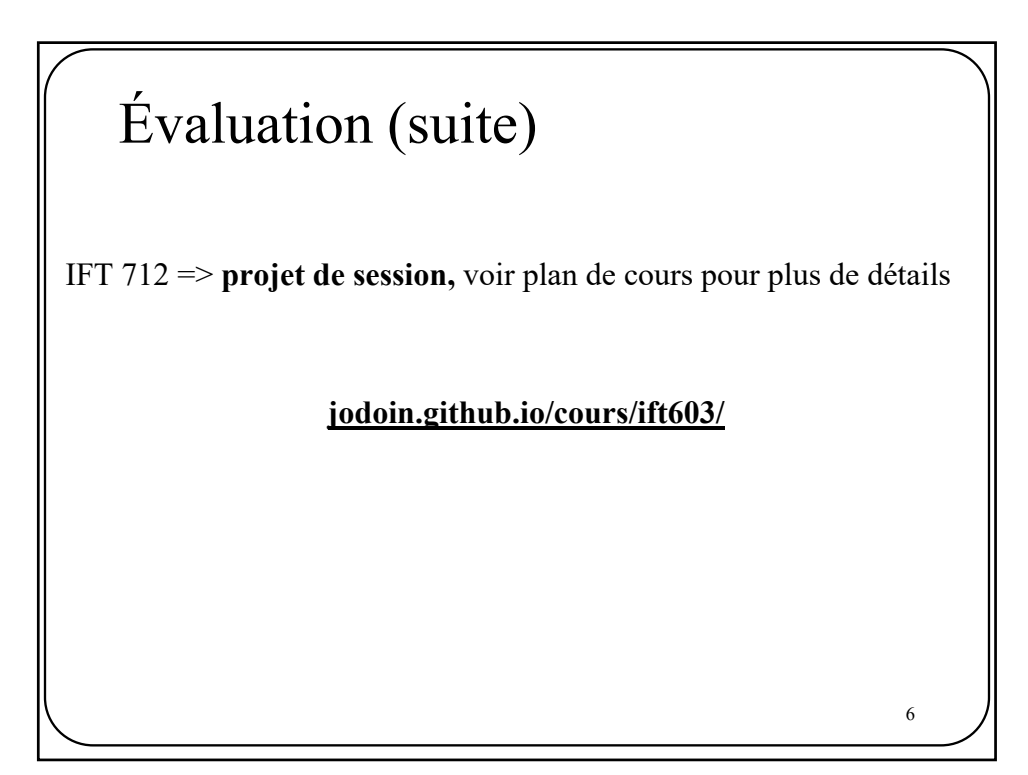

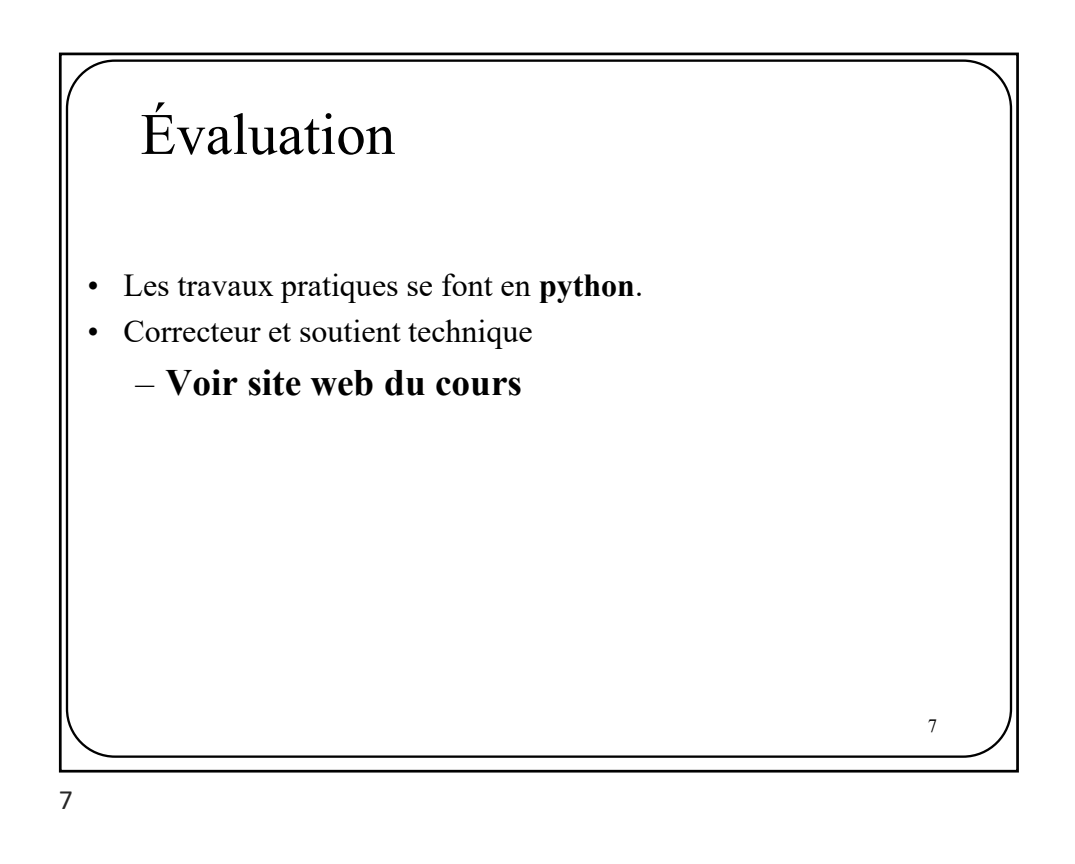

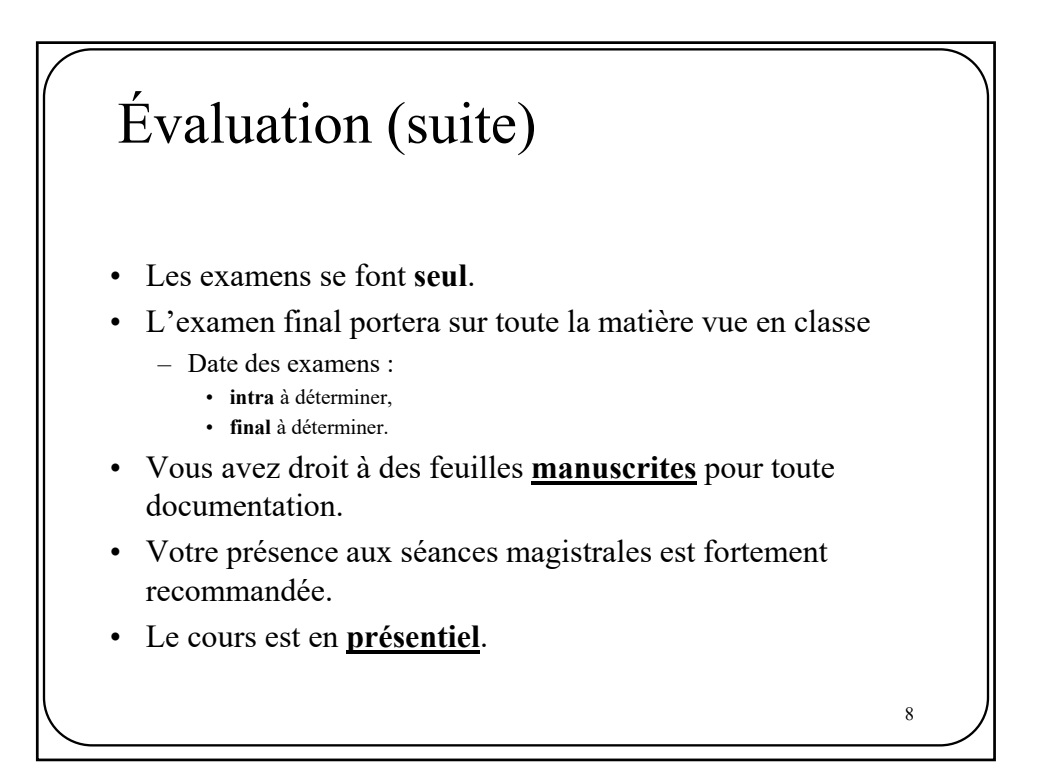

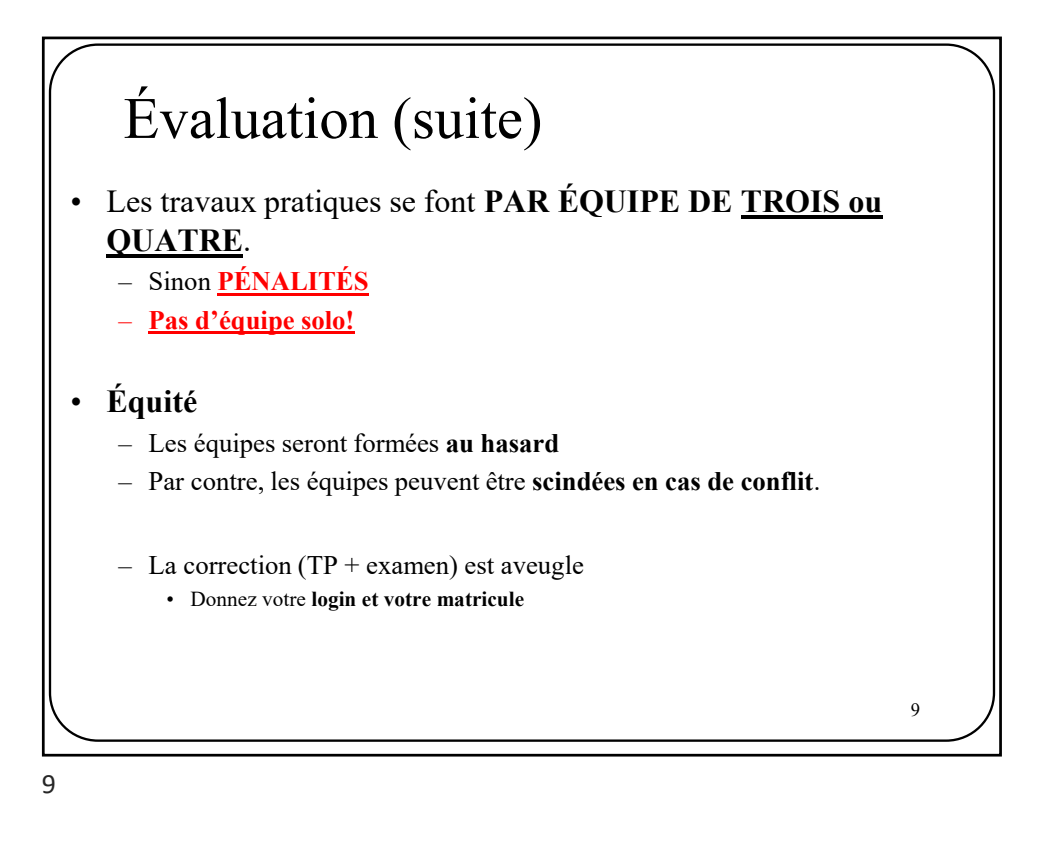

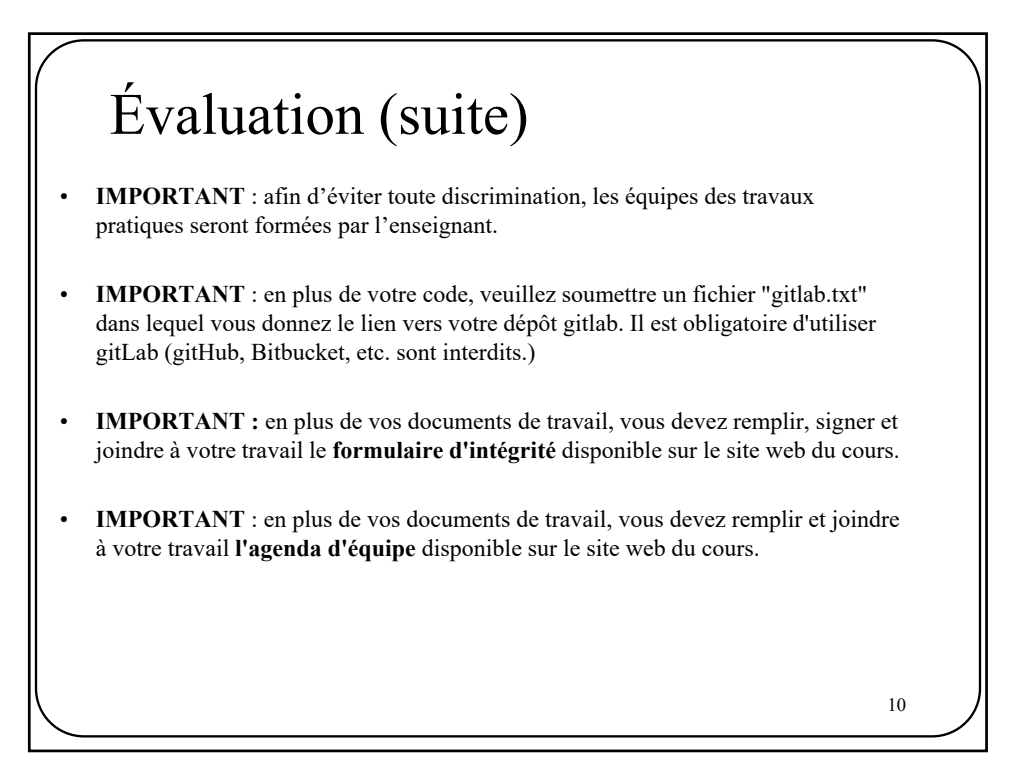

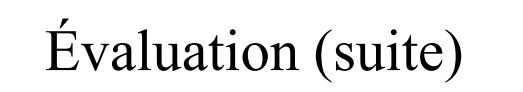

Une personne ayant peu contribué au travail d'équipe (**gitLab** et **agenda d'équipe**) s'expose à une **perte de points** et, à la limite, à avoir une note de **ZÉRO**.

**Rencontres hedbomadaires d'équipe obligatoires (agenda d'équipe).**

11

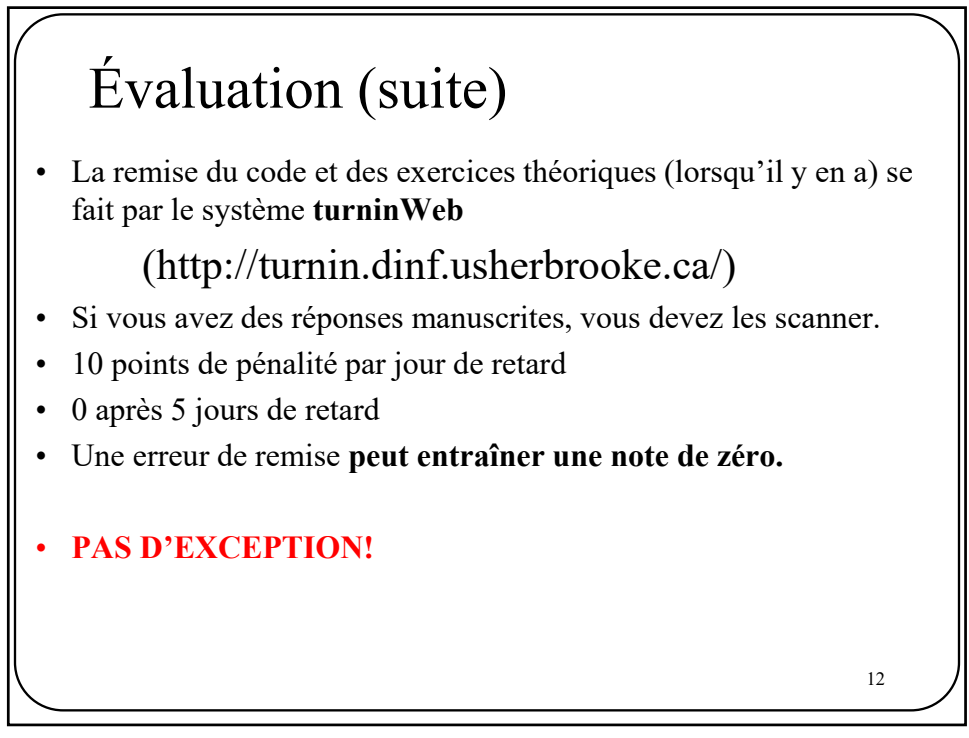

## Évaluation (suite)

• Avec le travail à distance, il est **obligatoire** d'utiliser un gestionnaire de code source « git ». Afin de simplifier les choses, veuillez utiliser le gitlab de l'UdeS:

## depot.dinf.usherbrooke.ca

- Pas de code envoyé par courriel!
- Une mauvaise utilisation de git pourra entraîner une **perte de points**  aux tp3, tp4 et pour le projet.
- Vous ne connaissez pas git?

www.tutorialspoint.com/git/index.htm

13

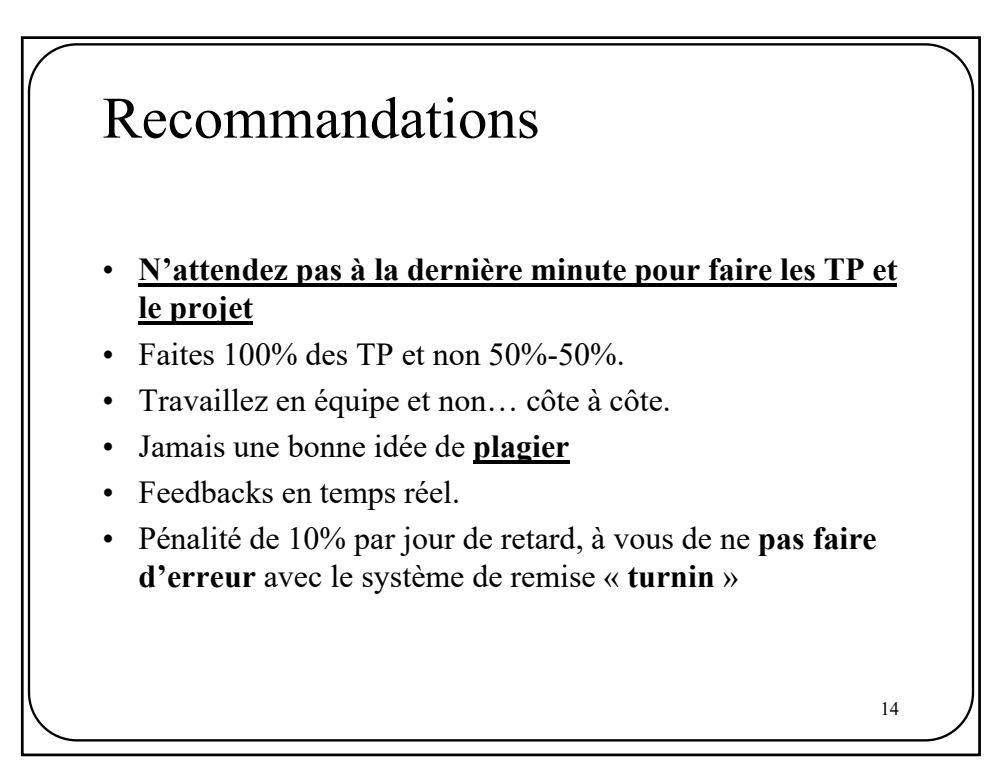

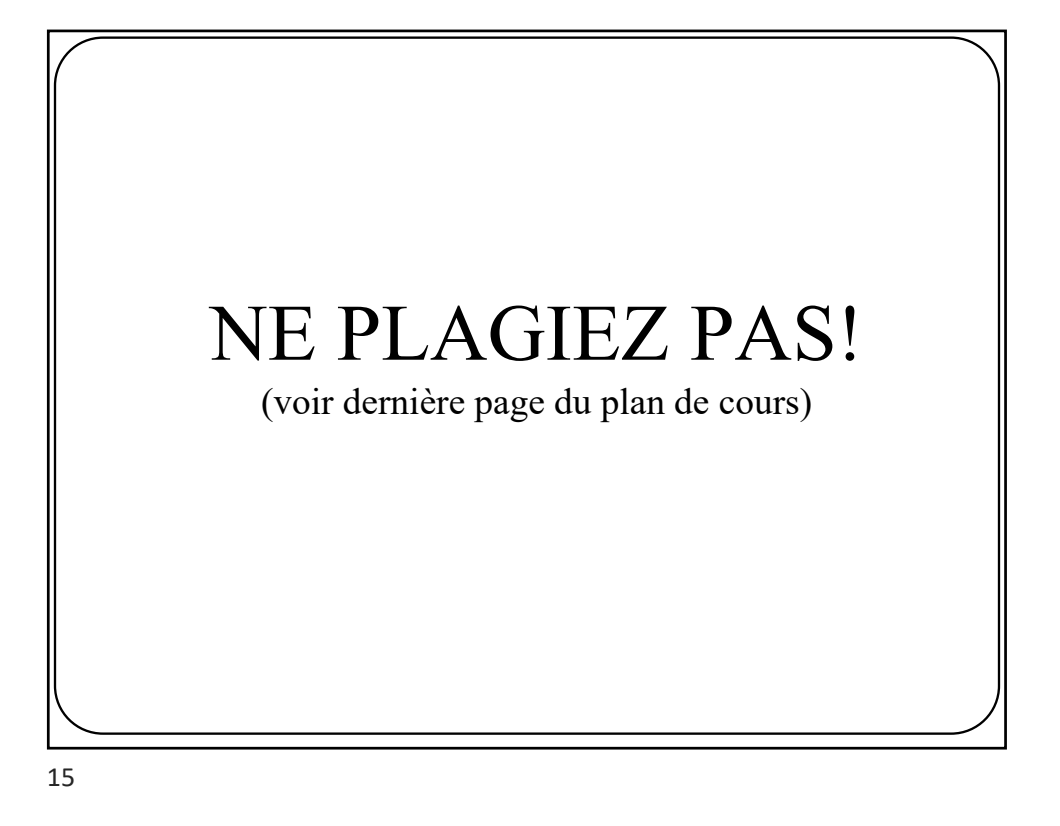

1er plagiat = *black list* facultaire  $2^e$  plagiat = expulsion

 $ChatGPT =$  plagiat Code sur internet = plagiat Code identique dans 2 travaux = plagiat Travailler fort + plagiat = plagiat Petit plagiat = plagiat

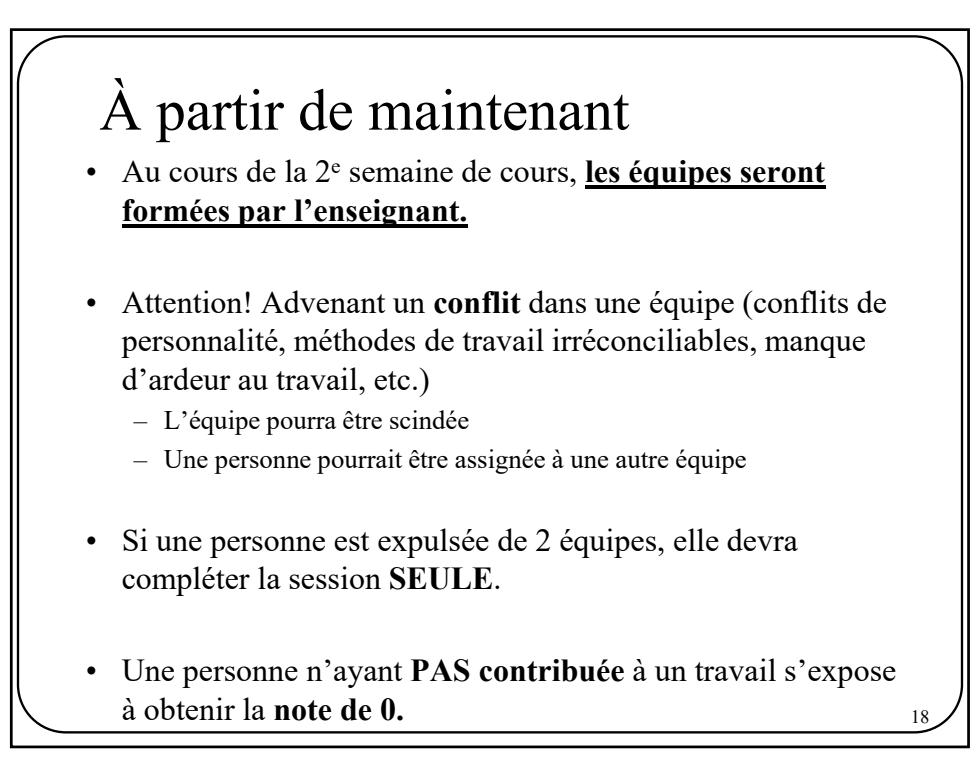

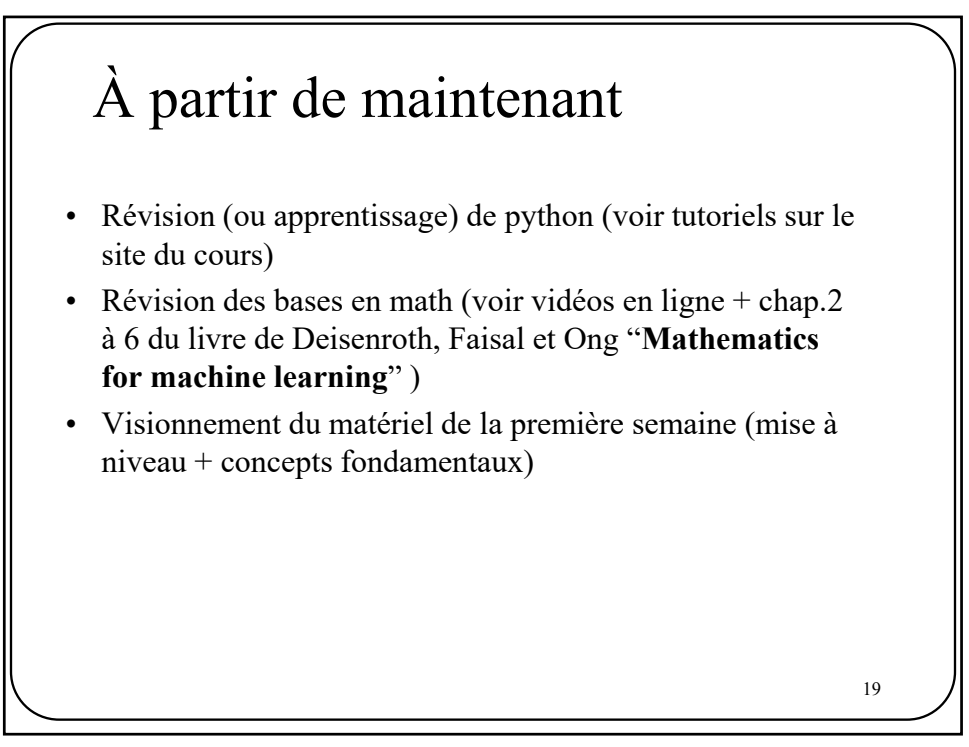

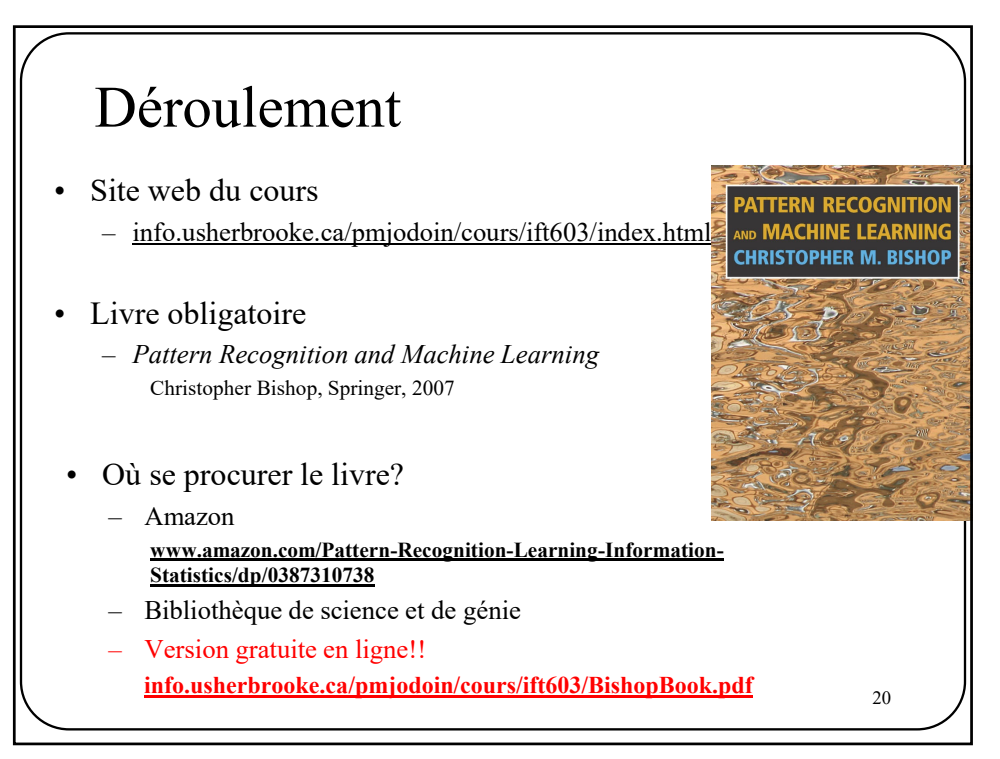

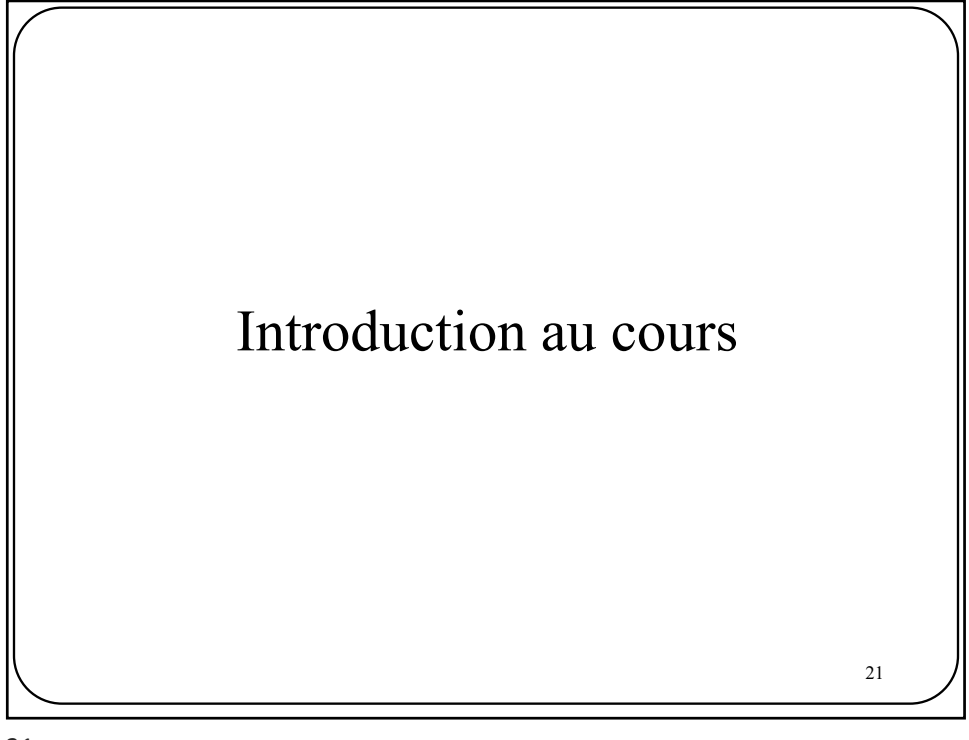

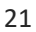

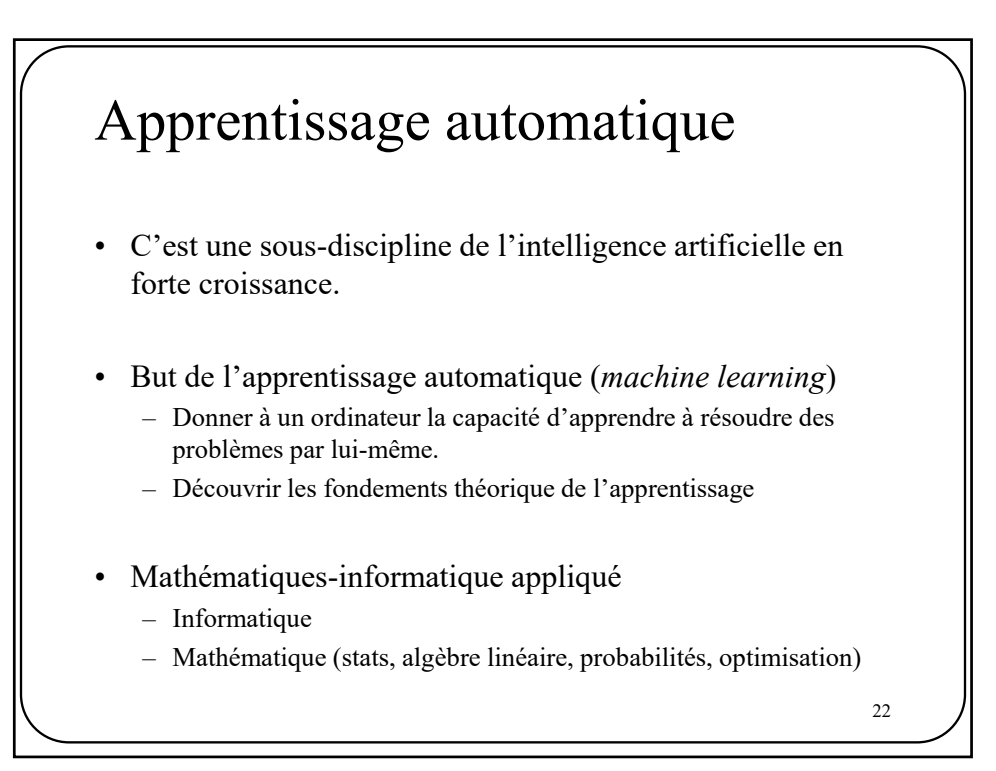

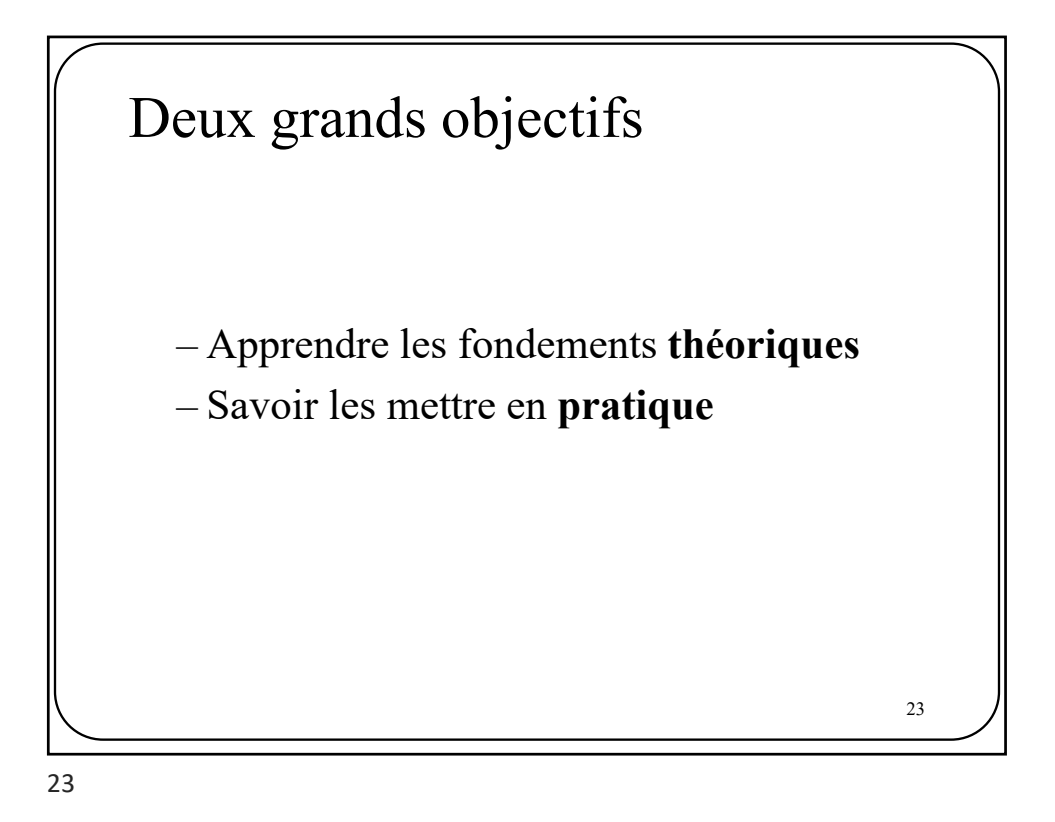

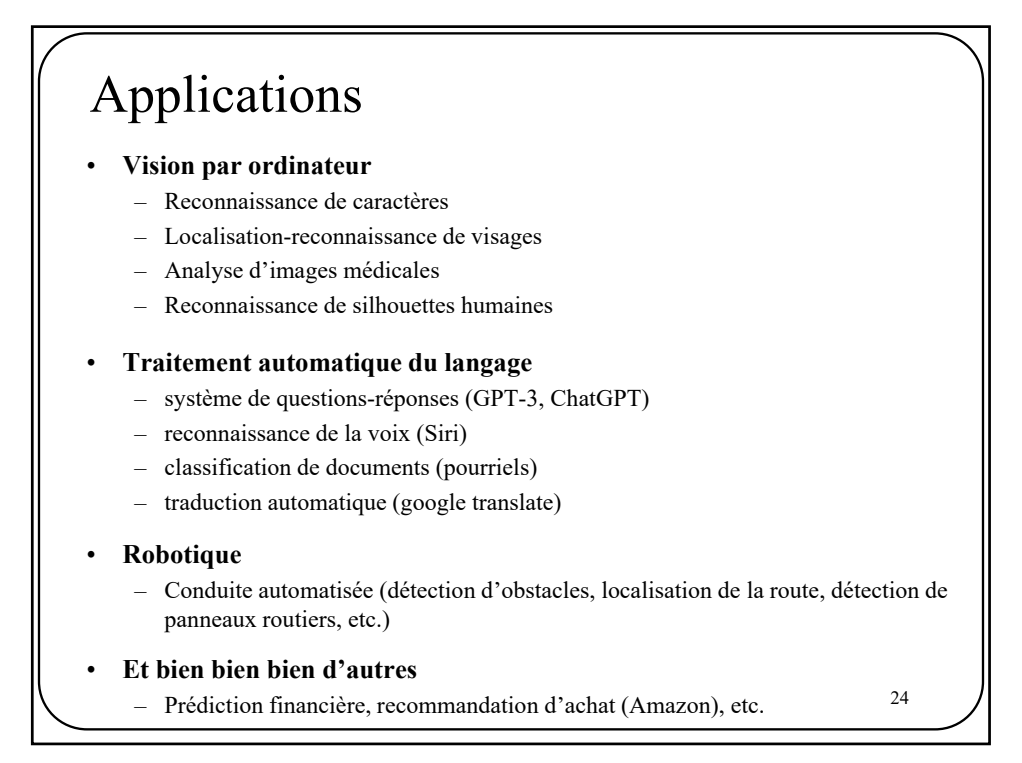

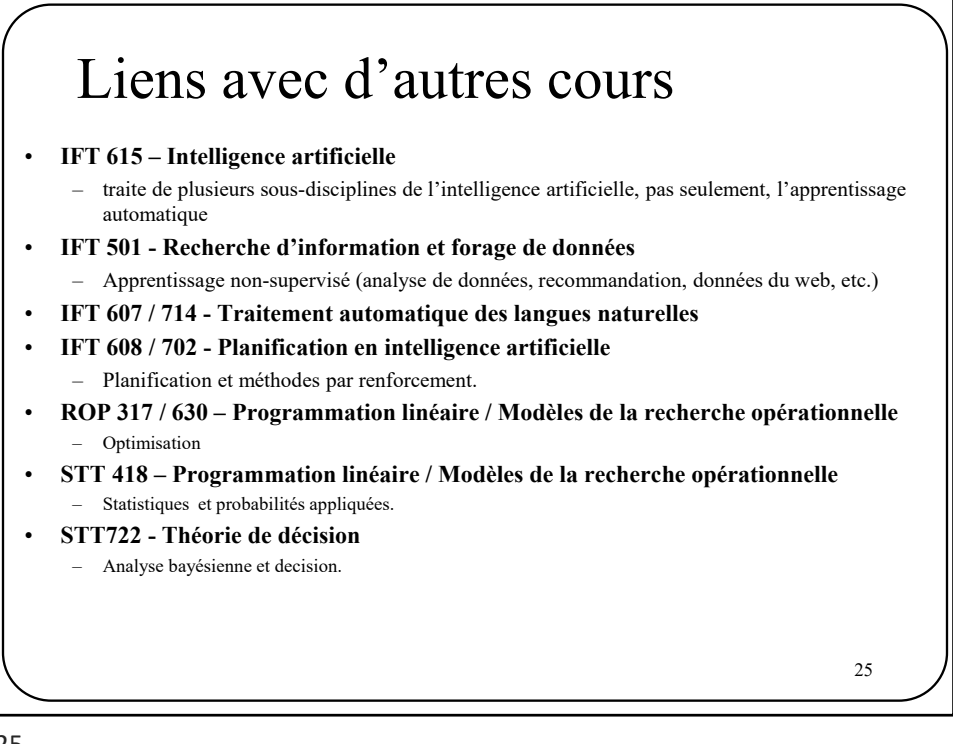

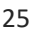

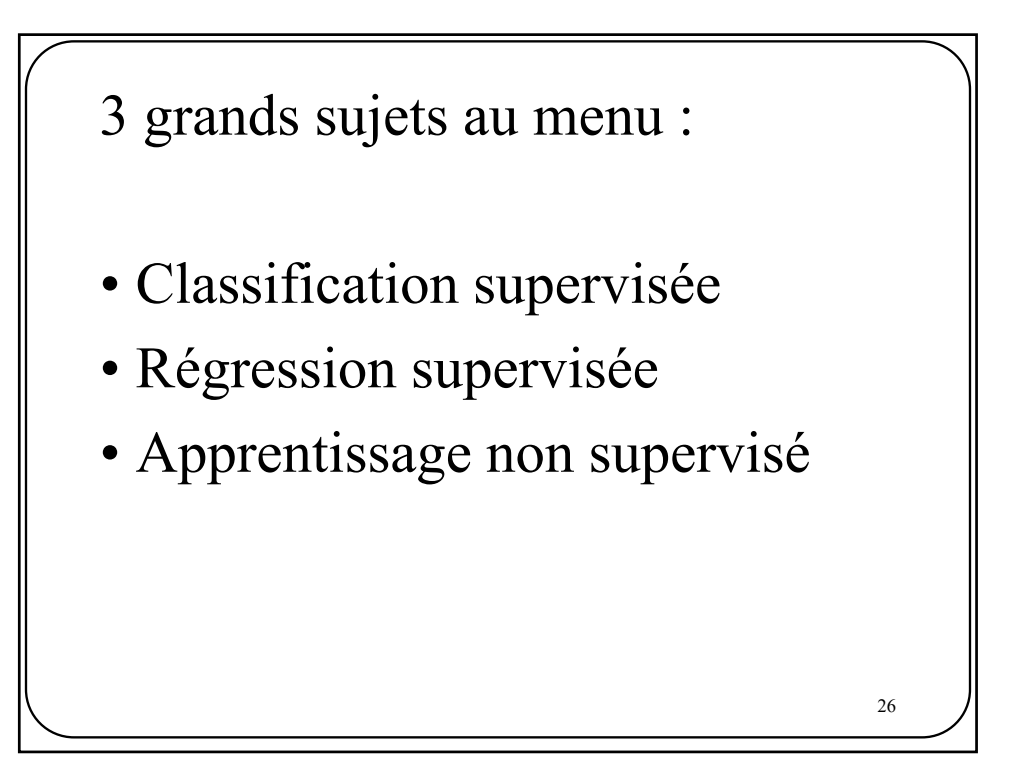

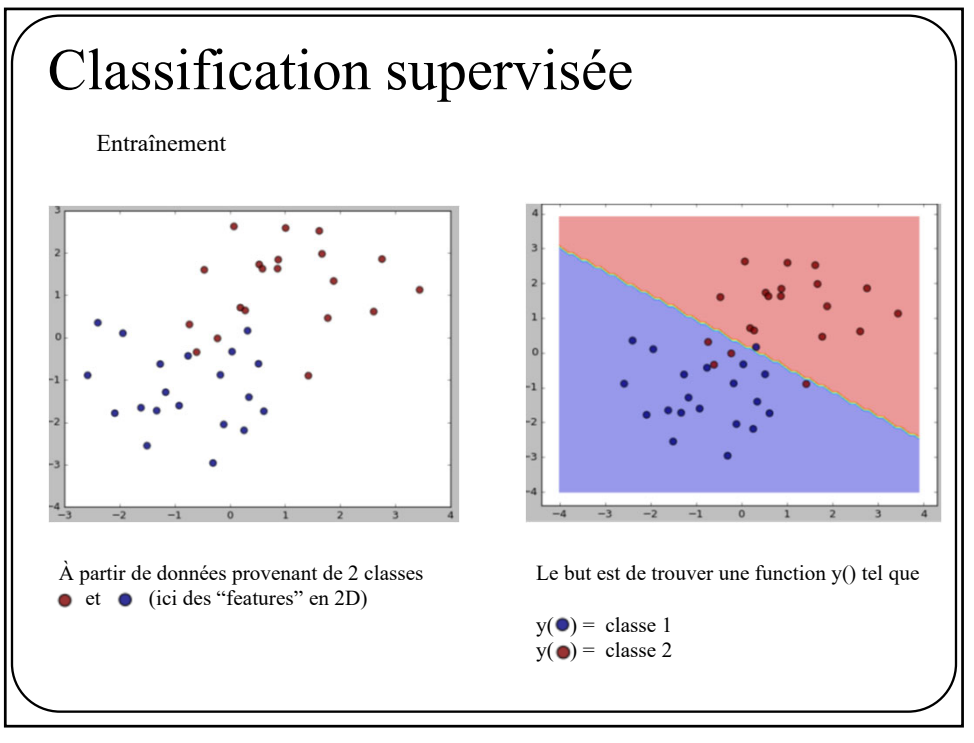

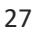

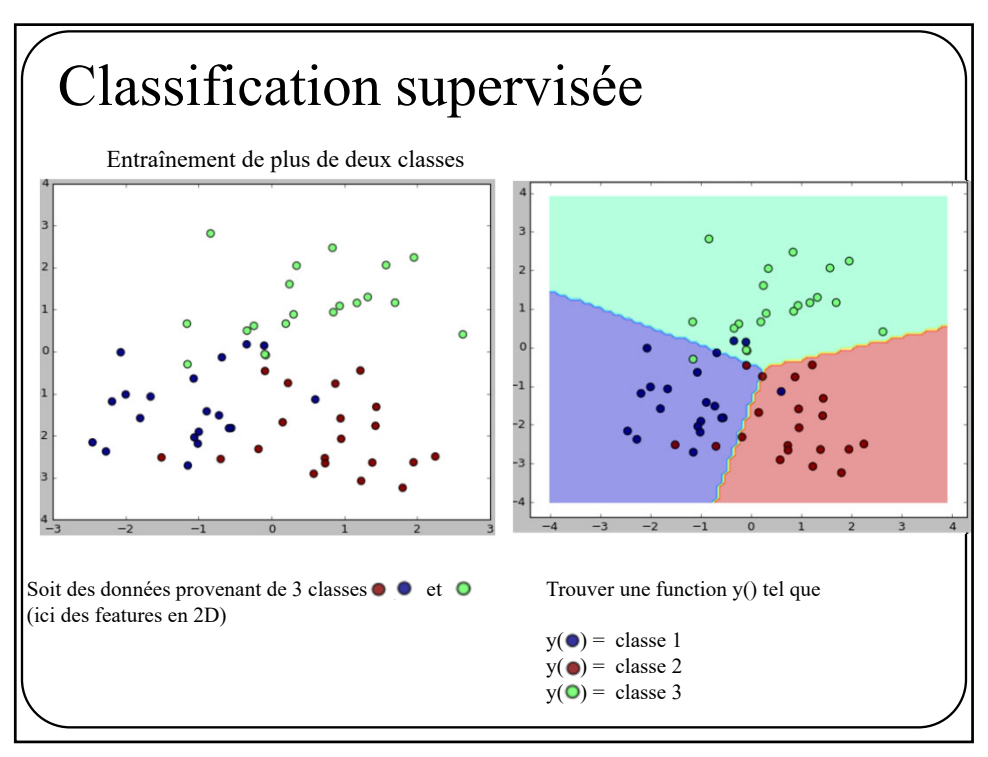

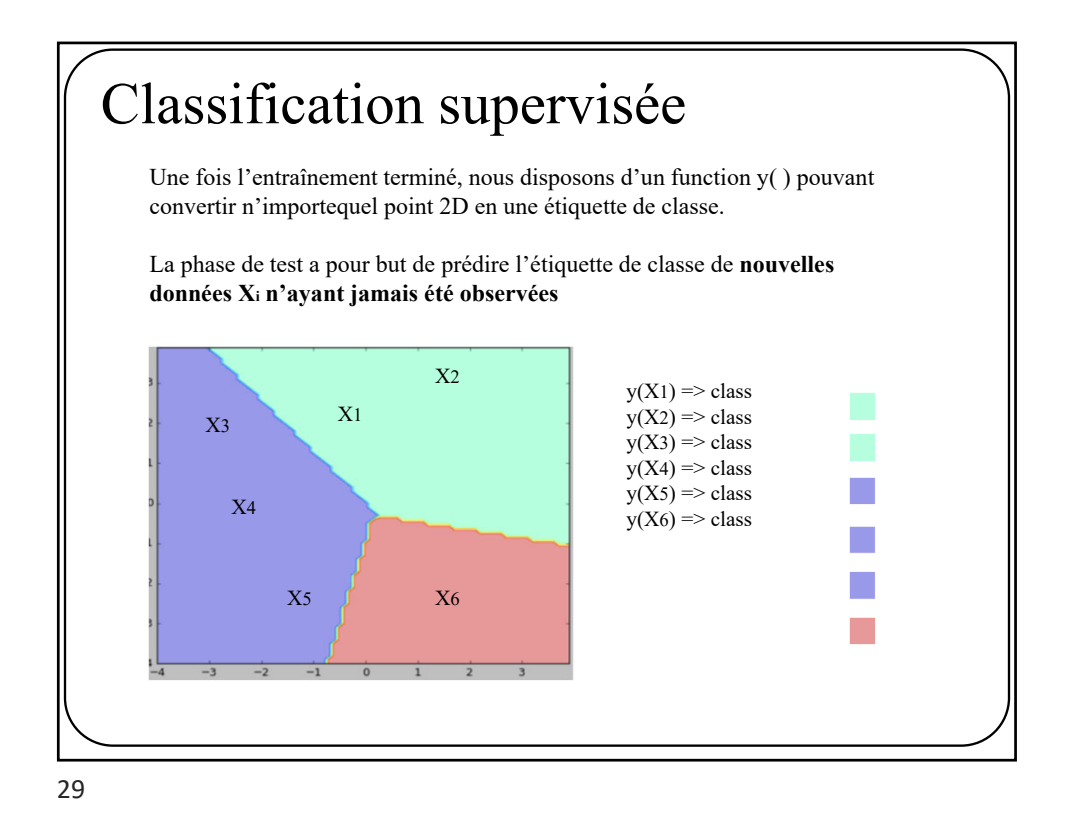

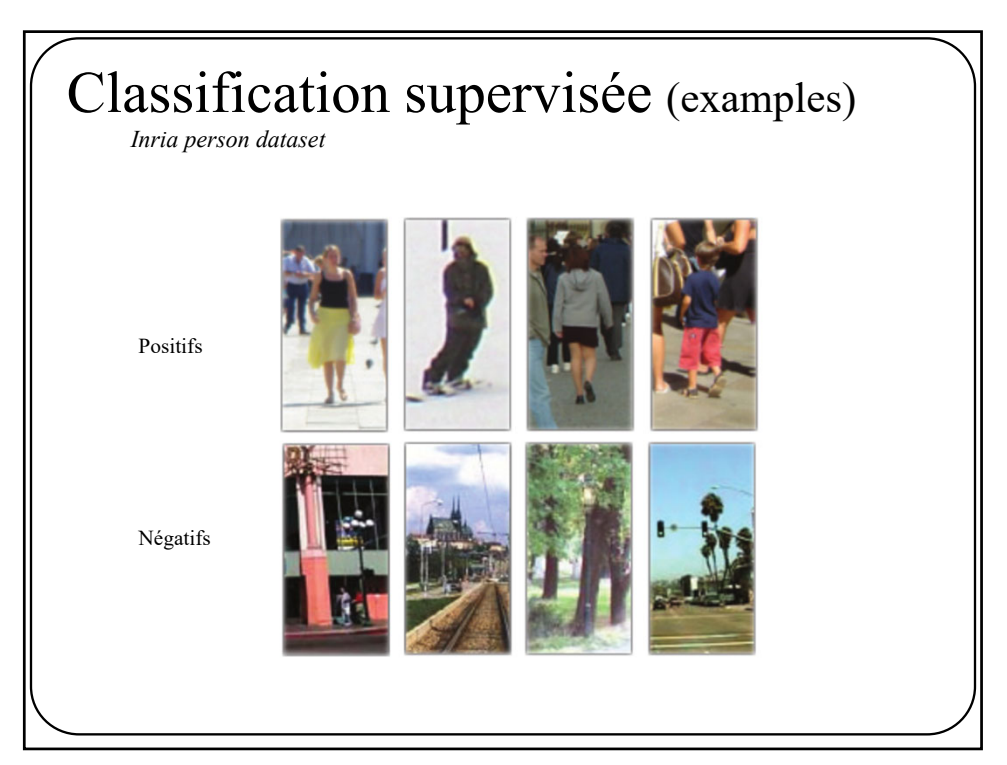

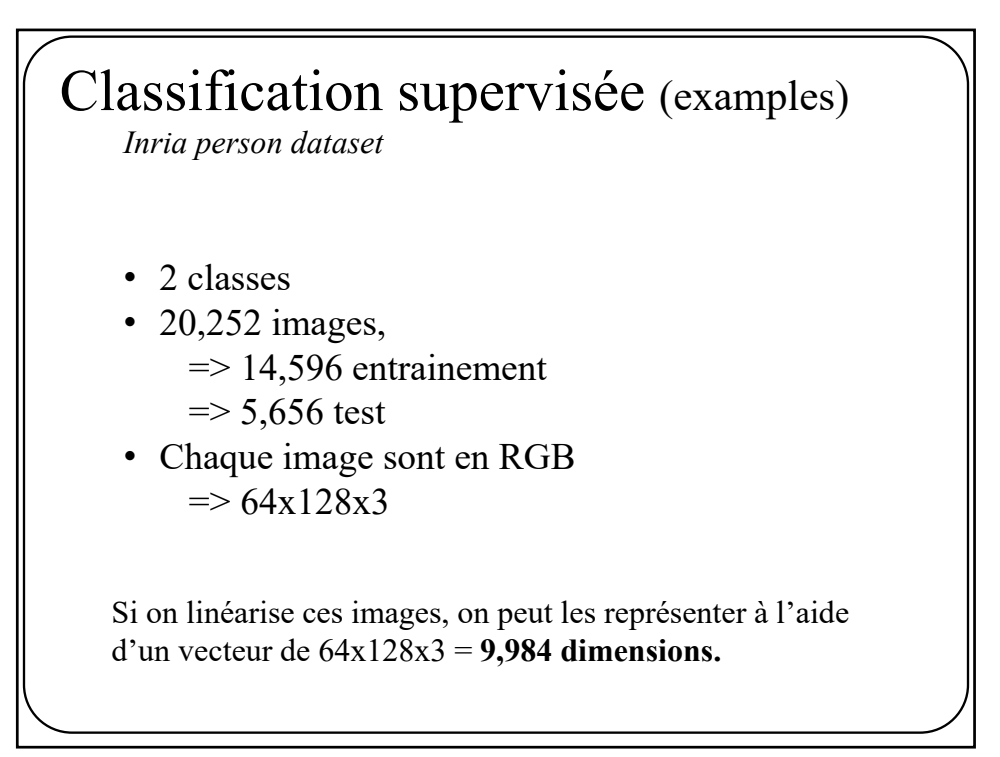

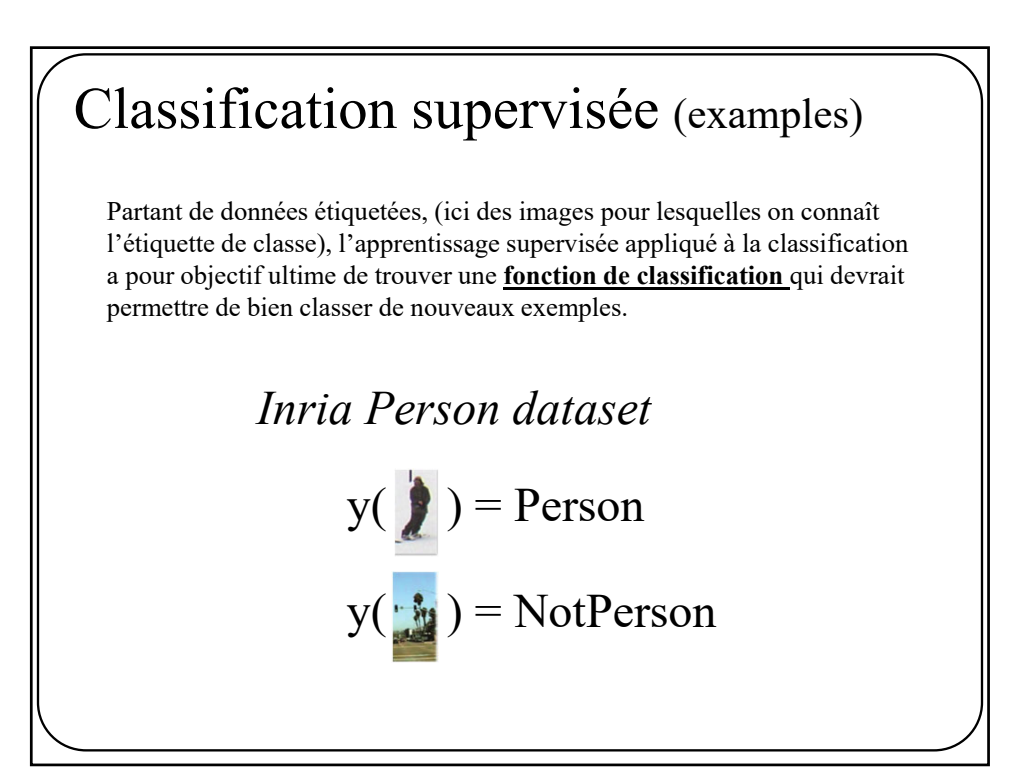

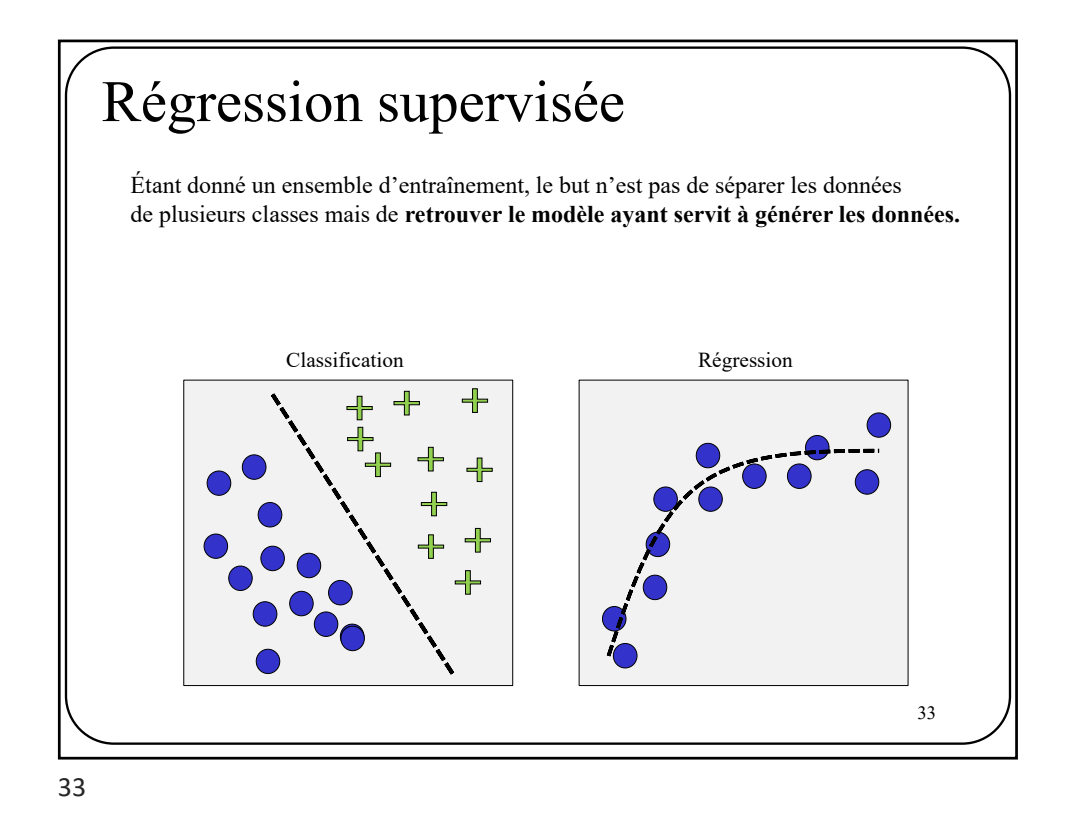

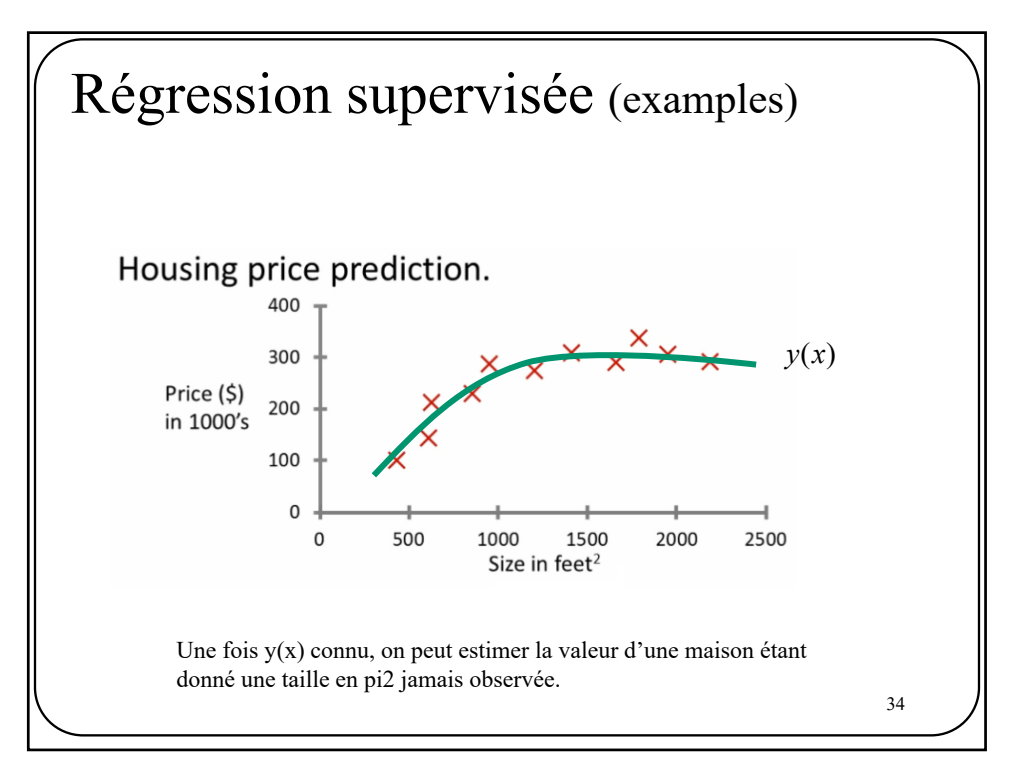

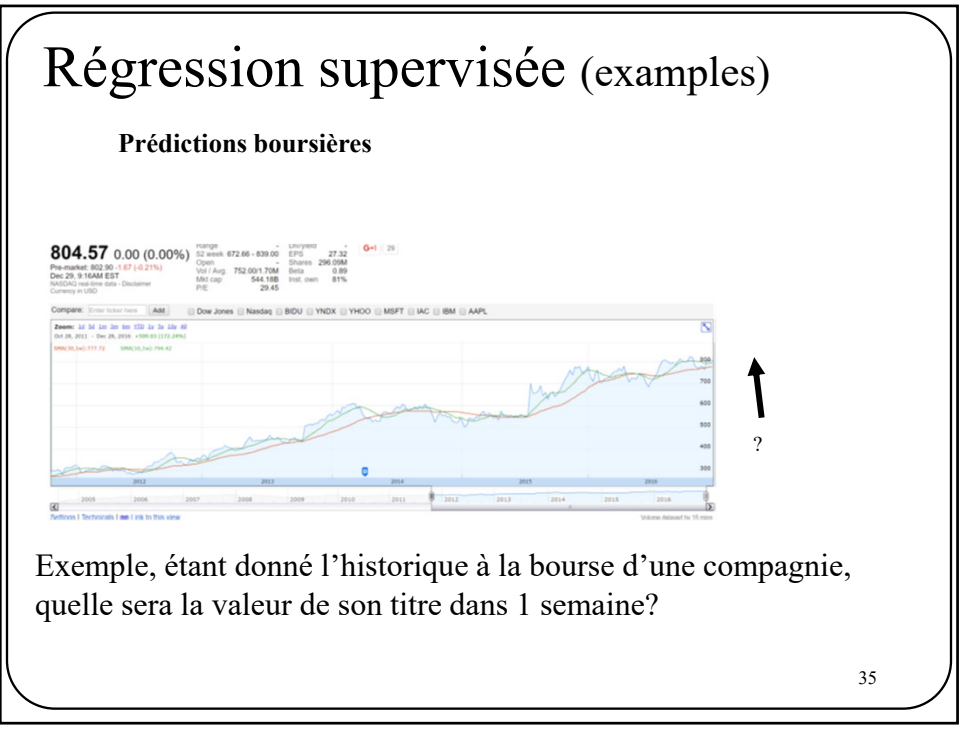

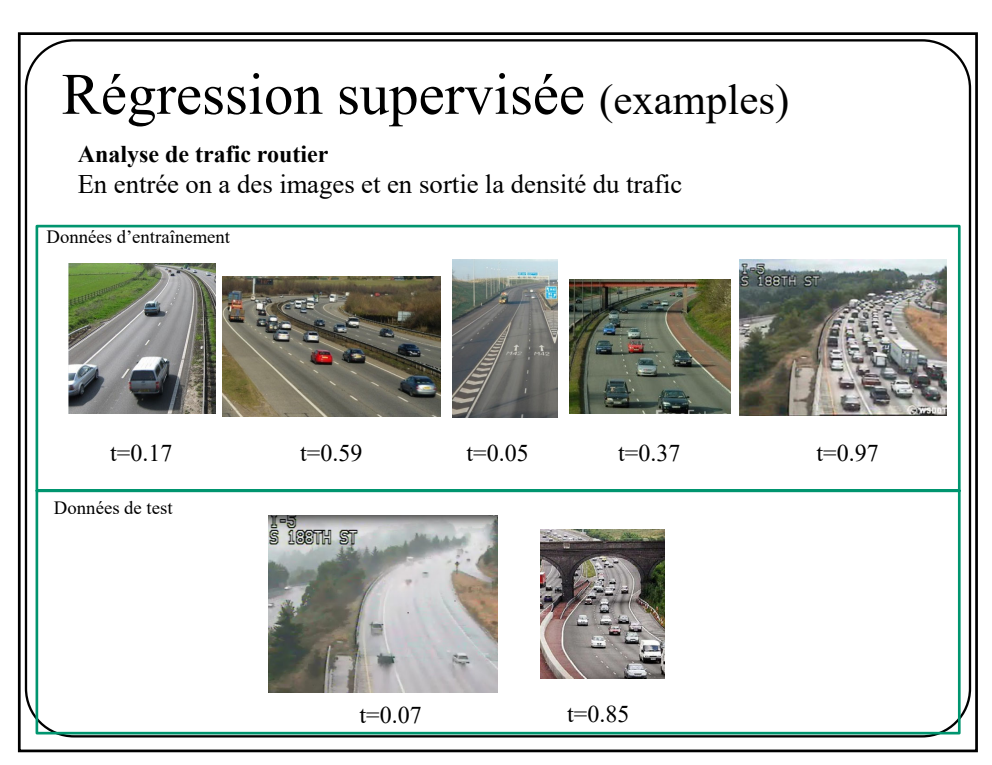

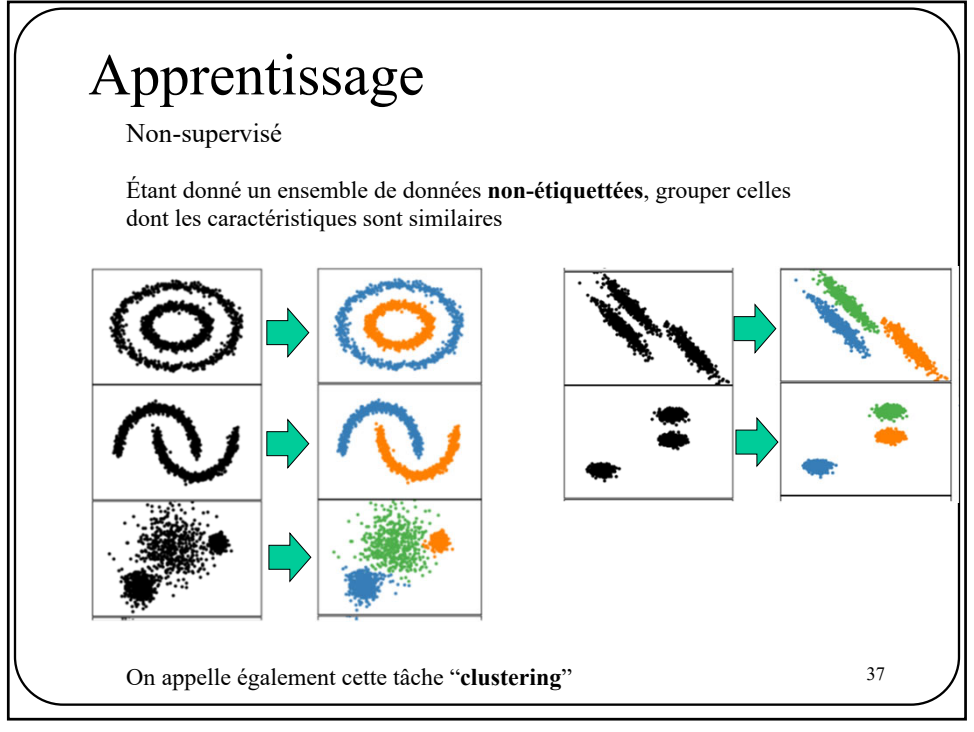

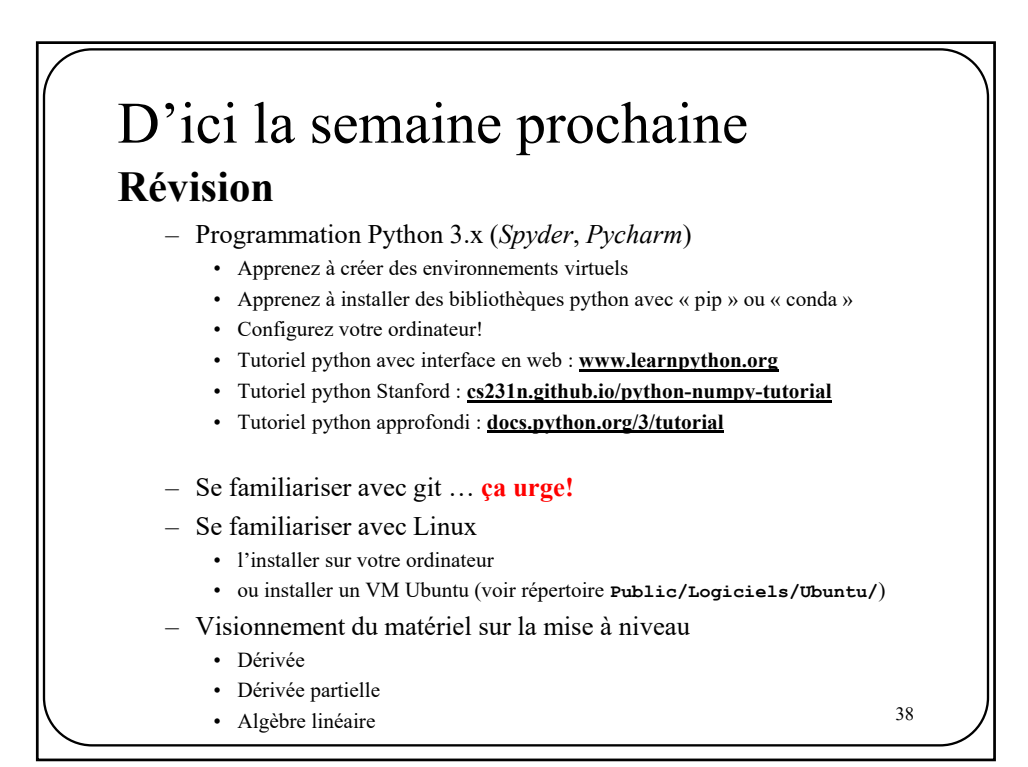